# **[MS-SPTWS]: Service Platform Topology Web Service Protocol Specification**

#### **Intellectual Property Rights Notice for Open Specifications Documentation**

- **Technical Documentation.** Microsoft publishes Open Specifications documentation for protocols, file formats, languages, standards as well as overviews of the interaction among each of these technologies.
- **Copyrights.** This documentation is covered by Microsoft copyrights. Regardless of any other terms that are contained in the terms of use for the Microsoft website that hosts this documentation, you may make copies of it in order to develop implementations of the technologies described in the Open Specifications and may distribute portions of it in your implementations using these technologies or your documentation as necessary to properly document the implementation. You may also distribute in your implementation, with or without modification, any schema, IDL's, or code samples that are included in the documentation. This permission also applies to any documents that are referenced in the Open Specifications.
- **No Trade Secrets.** Microsoft does not claim any trade secret rights in this documentation.
- **Patents.** Microsoft has patents that may cover your implementations of the technologies described in the Open Specifications. Neither this notice nor Microsoft's delivery of the documentation grants any licenses under those or any other Microsoft patents. However, a given Open Specification may be covered by Microsoft's Open Specification Promise (available here: [http://www.microsoft.com/interop/osp\)](http://go.microsoft.com/fwlink/?LinkId=114384) or the Community Promise (available here: [http://www.microsoft.com/interop/cp/default.mspx\)](http://www.microsoft.com/interop/cp/default.mspx). If you would prefer a written license, or if the technologies described in the Open Specifications are not covered by the Open Specifications Promise or Community Promise, as applicable, patent licenses are available by contacting [iplg@microsoft.com.](mailto:iplg@microsoft.com)
- **Trademarks.** The names of companies and products contained in this documentation may be covered by trademarks or similar intellectual property rights. This notice does not grant any licenses under those rights.
- **Fictitious Names.** The example companies, organizations, products, domain names, e-mail addresses, logos, people, places, and events depicted in this documentation are fictitious. No association with any real company, organization, product, domain name, email address, logo, person, place, or event is intended or should be inferred.

**Reservation of Rights.** All other rights are reserved, and this notice does not grant any rights other than specifically described above, whether by implication, estoppel, or otherwise.

**Tools.** The Open Specifications do not require the use of Microsoft programming tools or programming environments in order for you to develop an implementation. If you have access to Microsoft programming tools and environments you are free to take advantage of them. Certain Open Specifications are intended for use in conjunction with publicly available standard specifications and network programming art, and assumes that the reader either is familiar with the aforementioned material or has immediate access to it.

*[MS-SPTWS] — v20101219 Service Platform Topology Web Service Protocol Specification* 

*Copyright © 2010 Microsoft Corporation.* 

## **Revision Summary**

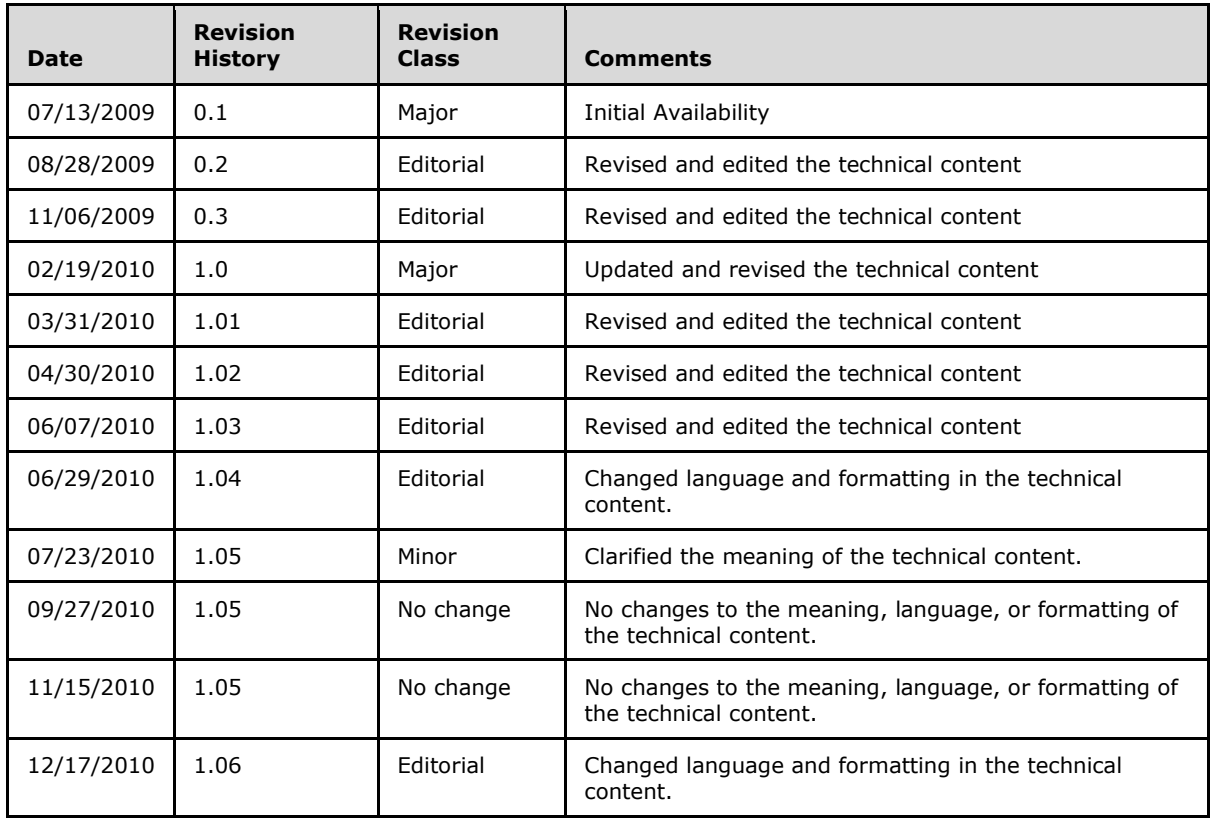

*Copyright © 2010 Microsoft Corporation.* 

# **Table of Contents**

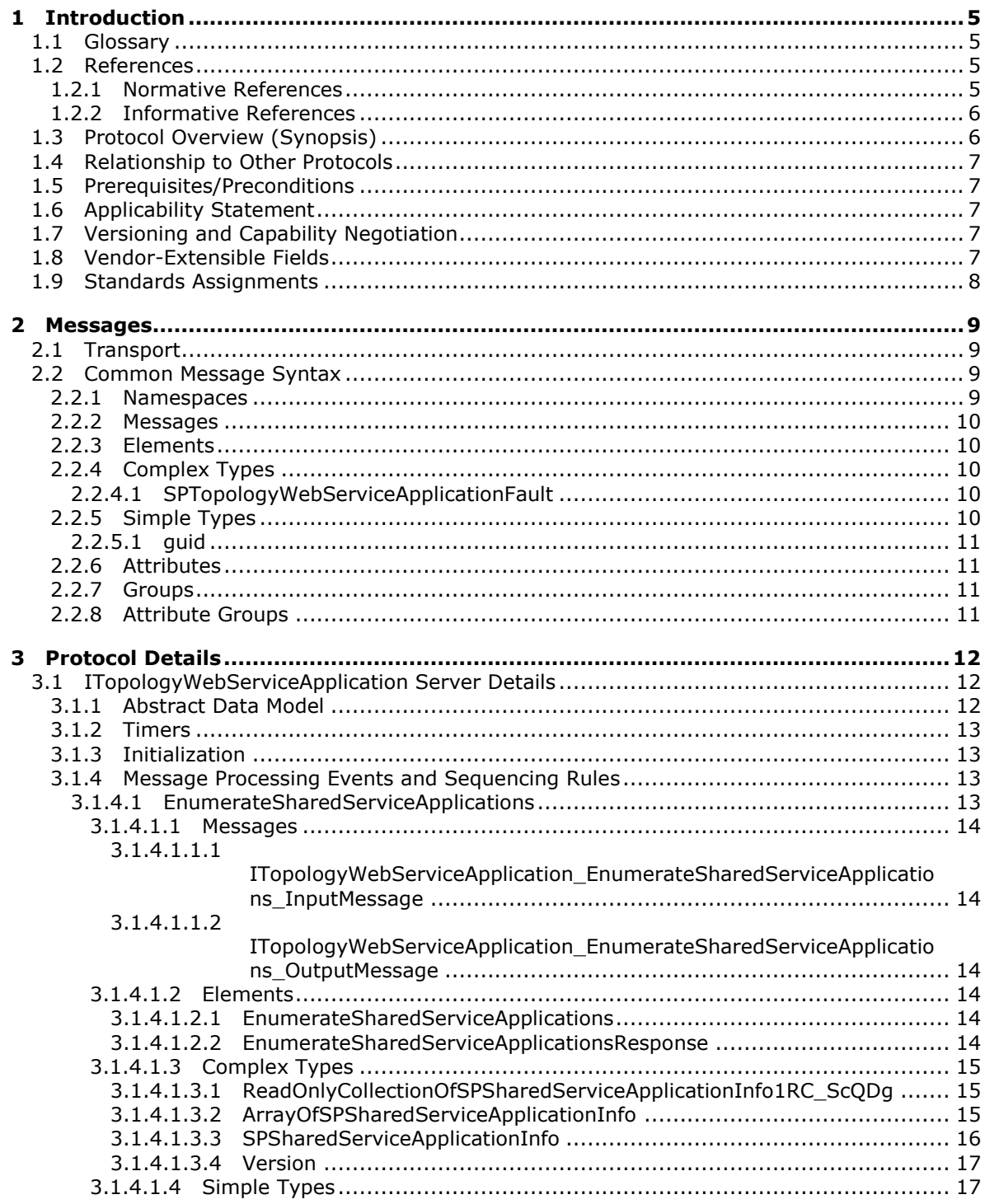

 $[MS-SPTWS] - v20101219$ Service Platform Topology Web Service Protocol Specification

Copyright © 2010 Microsoft Corporation.

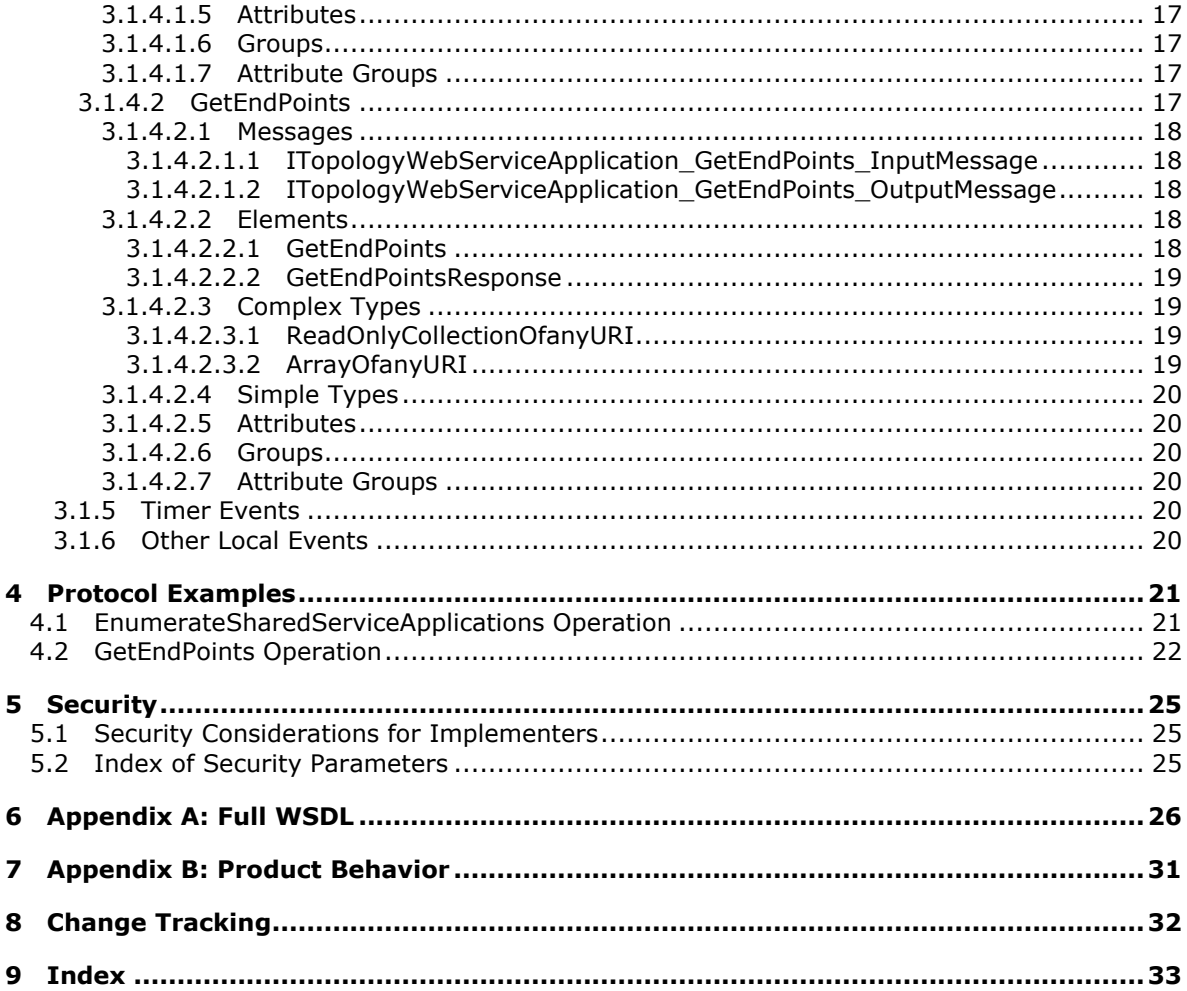

## <span id="page-4-0"></span>**1 Introduction**

<span id="page-4-5"></span>This document specifies the Service Platform Topology Web Service Protocol. This protocol allows a protocol client to request a list of the service applications that are known to a protocol server, and to retrieve information, such as endpoint URIs, about those service applications.

## <span id="page-4-1"></span>**1.1 Glossary**

The following terms are defined in [\[MS-GLOS\]:](%5bMS-GLOS%5d.pdf)

<span id="page-4-4"></span>**Augmented Backus-Naur Form (ABNF) globally unique identifier (GUID) Hypertext Transfer Protocol (HTTP) Hypertext Transfer Protocol over Secure Sockets Layer (HTTPS)**

The following terms are defined in [\[MS-OFCGLOS\]:](%5bMS-OFCGLOS%5d.pdf)

**build number class module display name endpoint major version minor version revision service application SOAP (Simple Object Access Protocol) SOAP action SOAP body SOAP fault URI (Uniform Resource Identifier) URL (Uniform Resource Locator) WSDL (Web Services Description Language) WSDL message WSDL operation XML Schema**

The following terms are specific to this document:

<span id="page-4-6"></span>**MAY, SHOULD, MUST, SHOULD NOT, MUST NOT:** These terms (in all caps) are used as described in [\[RFC2119\].](http://go.microsoft.com/fwlink/?LinkId=90317) All statements of optional behavior use either MAY, SHOULD, or SHOULD NOT.

## <span id="page-4-2"></span>**1.2 References**

### <span id="page-4-3"></span>**1.2.1 Normative References**

We conduct frequent surveys of the normative references to assure their continued availability. If you have any issue with finding a normative reference, please contact [dochelp@microsoft.com.](mailto:dochelp@microsoft.com) We will assist you in finding the relevant information. Please check the archive site, [http://msdn2.microsoft.com/en-us/library/E4BD6494-06AD-4aed-9823-445E921C9624,](http://msdn2.microsoft.com/en-us/library/E4BD6494-06AD-4aed-9823-445E921C9624) as an additional source.

[MS-SPSTWS] Microsoft Corporation, ["SharePoint Security Token Service Web Service Protocol](%5bMS-SPSTWS%5d.pdf)  [Specification"](%5bMS-SPSTWS%5d.pdf), July 2009.

*[MS-SPTWS] — v20101219 Service Platform Topology Web Service Protocol Specification* 

*Copyright © 2010 Microsoft Corporation.* 

[RFC2119] Bradner, S., "Key words for use in RFCs to Indicate Requirement Levels", BCP 14, RFC 2119, March 1997, [http://www.ietf.org/rfc/rfc2119.txt](http://go.microsoft.com/fwlink/?LinkId=90317)

[RFC2616] Fielding, R., Gettys, J., Mogul, J., et al., "Hypertext Transfer Protocol -- HTTP/1.1", RFC 2616, June 1999, [http://www.ietf.org/rfc/rfc2616.txt](http://go.microsoft.com/fwlink/?LinkId=90372)

[SOAP1.1] Box, D., Ehnebuske, D., Kakivaya, G., et al., "Simple Object Access Protocol (SOAP) 1.1", May 2000, [http://www.w3.org/TR/2000/NOTE-SOAP-20000508/](http://go.microsoft.com/fwlink/?LinkId=90520)

[SOAP1.2/1] Gudgin, M., Hadley, M., Mendelsohn, N., Moreau, J., and Nielsen, H.F., "SOAP Version 1.2 Part 1: Messaging Framework", W3C Recommendation, June 2003, [http://www.w3.org/TR/2003/REC-soap12-part1-20030624](http://go.microsoft.com/fwlink/?LinkId=90521)

[SOAP1.2/2] Gudgin, M., Hadley, M., Mendelsohn, N., Moreau, J., and Nielsen, H.F., "SOAP Version 1.2 Part 2: Adjuncts", W3C Recommendation, June 2003, [http://www.w3.org/TR/2003/REC-soap12](http://go.microsoft.com/fwlink/?LinkId=90522) [part2-20030624](http://go.microsoft.com/fwlink/?LinkId=90522)

[WSA1.0 Metadata] Gudgin, M., Ed., Hadley, M., Ed., Rogers, T., Ed., Yalcinalp, U., Ed., "Web Services Addressing 1.0 - Metadata", W3C Recommendation 4 September 2007, [http://www.w3.org/TR/ws-addr-metadata/](http://go.microsoft.com/fwlink/?LinkId=153657)

[WSDL] Christensen, E., Curbera, F., Meredith, G., and Weerawarana, S., "Web Services Description Language (WSDL) 1.1", W3C Note, March 2001, [http://www.w3.org/TR/2001/NOTE-wsdl-20010315](http://go.microsoft.com/fwlink/?LinkId=90577)

[WS-Policy] Siddharth, B., Box, D., Chappell, D., et al., "Web Services Policy 1.2 - Framework (WS-Policy)", April 2006, [http://www.w3.org/Submission/2006/SUBM-WS-Policy-20060425/](http://go.microsoft.com/fwlink/?LinkId=92757)

[XMLNS] World Wide Web Consortium, "Namespaces in XML 1.0 (Third Edition)", W3C Recommendation 8 December 2009, [http://www.w3.org/TR/REC-xml-names/](http://go.microsoft.com/fwlink/?LinkId=195065)

[XMLSCHEMA1] Thompson, H.S., Ed., Beech, D., Ed., Maloney, M., Ed., and Mendelsohn, N., Ed., "XML Schema Part 1: Structures", W3C Recommendation, May 2001, [http://www.w3.org/TR/2001/REC-xmlschema-1-20010502/](http://go.microsoft.com/fwlink/?LinkId=90608)

[XMLSCHEMA2] Biron, P.V., Ed. and Malhotra, A., Ed., "XML Schema Part 2: Datatypes", W3C Recommendation, May 2001, [http://www.w3.org/TR/2001/REC-xmlschema-2-20010502/](http://go.microsoft.com/fwlink/?LinkId=90610)

#### <span id="page-5-0"></span>**1.2.2 Informative References**

<span id="page-5-2"></span>[MS-GLOS] Microsoft Corporation, ["Windows Protocols Master Glossary"](%5bMS-GLOS%5d.pdf), March 2007.

[MS-OFCGLOS] Microsoft Corporation, ["Microsoft Office Master Glossary"](%5bMS-OFCGLOS%5d.pdf), June 2008.

<span id="page-5-3"></span>[RFC2818] Rescorla, E., "HTTP Over TLS", RFC 2818, May 2000, [http://www.ietf.org/rfc/rfc2818.txt](http://go.microsoft.com/fwlink/?LinkId=90383)

#### <span id="page-5-1"></span>**1.3 Protocol Overview (Synopsis)**

This protocol allows a protocol client to obtain a list of and information about **[service applications](%5bMS-OFCGLOS%5d.pdf)** that are known to a protocol server. It also allows the protocol client to retrieve a list of **[endpoint](%5bMS-OFCGLOS%5d.pdf)  [\(4\)](%5bMS-OFCGLOS%5d.pdf)** URIs for a service application and to communicate with that service application by using a protocol supported by that service application.

This protocol supports two major types of operations:

 Enumerating service applications **-** A protocol client can request a list of service applications that are known to a protocol server. The protocol client can display this list to a user and enable the user to select and perform additional operations with a service application that is in the list.

*Copyright © 2010 Microsoft Corporation.* 

 Retrieving endpoints (4) for a service application **-** A protocol client can request a list of endpoint (4) URIs for a specified service application. Protocol clients typically use this type of operation to identify the endpoints (4) of the protocols that they are using.

## <span id="page-6-0"></span>**1.4 Relationship to Other Protocols**

<span id="page-6-9"></span>This protocol uses the **[SOAP](%5bMS-OFCGLOS%5d.pdf)** message protocol for formatting request and response messages, as described in [\[SOAP1.1\],](http://go.microsoft.com/fwlink/?LinkId=90520) [\[SOAP1.2/1\]](http://go.microsoft.com/fwlink/?LinkId=90521) and [\[SOAP1.2/2\].](http://go.microsoft.com/fwlink/?LinkId=90522) It transmits those messages by using **[HTTPS](%5bMS-GLOS%5d.pdf)**, as described in [\[RFC2818\].](http://go.microsoft.com/fwlink/?LinkId=90383)

The following diagram shows the underlying messaging and transport stack used by the protocol:

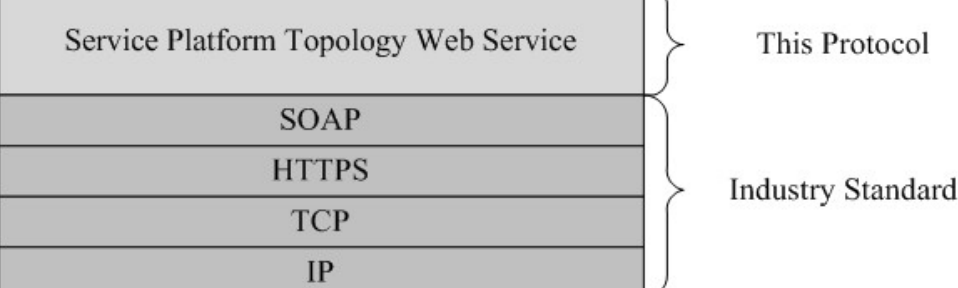

#### <span id="page-6-8"></span>**Figure 1: This protocol in relation to other protocols**

#### <span id="page-6-1"></span>**1.5 Prerequisites/Preconditions**

This protocol operates against a protocol server that exposes one or more endpoint (4) URIs that are known by protocol clients. The protocol server endpoint (4) URI is known by the protocol client.

This protocol requires that the protocol client has the requisite permission to call methods that are implemented on the protocol server.

### <span id="page-6-2"></span>**1.6 Applicability Statement**

<span id="page-6-5"></span>This protocol is intended for use by protocol clients and protocol servers that are connected by highbandwidth, low-latency network connections.

### <span id="page-6-3"></span>**1.7 Versioning and Capability Negotiation**

<span id="page-6-6"></span>This document covers versioning issues in the following areas:

- **Supported Transports**: This protocol can be implemented by using transports that support sending SOAP (Simple Object Access Protocol) messages, as specified in section [2.1.](#page-8-4)
- **Protocol Versions**: This protocol is not versioned.
- <span id="page-6-7"></span>**Capability Negotiation**: This protocol does not support version negotiation.

#### <span id="page-6-4"></span>**1.8 Vendor-Extensible Fields**

None.

*Copyright © 2010 Microsoft Corporation.* 

## <span id="page-7-0"></span>**1.9 Standards Assignments**

<span id="page-7-1"></span>None.

*[MS-SPTWS] — v20101219 Service Platform Topology Web Service Protocol Specification* 

*Copyright © 2010 Microsoft Corporation.* 

## <span id="page-8-0"></span>**2 Messages**

In the following sections, the schema definition might differ from the processing rules imposed by the protocol. The **[WSDL](%5bMS-OFCGLOS%5d.pdf)** in this specification matches the WSDL that shipped with the product and provides a base description of the schema. The text that introduces the WSDL might specify differences that reflect actual Microsoft product behavior. For example, the schema definition might allow for an element to be **empty**, **null**, or **not present** but the behavior of the protocol as specified restricts the same elements to being **non-empty**, **present**, and **not null**.

## <span id="page-8-1"></span>**2.1 Transport**

<span id="page-8-4"></span>Protocol servers MUST support SOAP over HTTPS.

All protocol messages MUST be transported by using HTTPS bindings at the transport level and a server certificate MUST be deployed.

Protocol messages MUST be formatted as specified in either [\[SOAP1.1\]](http://go.microsoft.com/fwlink/?LinkId=90520) section 4 or [\[SOAP1.2/1\]](http://go.microsoft.com/fwlink/?LinkId=90521) section 5. Protocol server faults MUST be returned by using either **[HTTP](%5bMS-GLOS%5d.pdf)** status codes, as specified in [\[RFC2616\]](http://go.microsoft.com/fwlink/?LinkId=90372) section 10, or **[SOAP faults](%5bMS-OFCGLOS%5d.pdf)**, as specified in [\[SOAP1.1\]](http://go.microsoft.com/fwlink/?LinkId=90520) section 4.4 or [\[SOAP1.2/1\]](http://go.microsoft.com/fwlink/?LinkId=90521) section 5.4.

This protocol MAY transmit an additional SOAP header, the **ServiceContext** header, as specified in [\[MS-SPSTWS\].](%5bMS-SPSTWS%5d.pdf)

This protocol does not define any means for activating a protocol server or protocol client. The protocol server MUST be configured and begin listening in an implementation-specific way.

### <span id="page-8-2"></span>**2.2 Common Message Syntax**

<span id="page-8-6"></span>This section contains common definitions that are used by this protocol. The syntax of the definitions uses **[XML Schema](%5bMS-OFCGLOS%5d.pdf)**, as specified in [\[XMLSCHEMA1\]](http://go.microsoft.com/fwlink/?LinkId=90608) and [\[XMLSCHEMA2\],](http://go.microsoft.com/fwlink/?LinkId=90610) and WSDL, as specified in [\[WSDL\].](http://go.microsoft.com/fwlink/?LinkId=90577)

### <span id="page-8-3"></span>**2.2.1 Namespaces**

<span id="page-8-5"></span>This specification defines and references various XML namespaces using the mechanisms specified in [\[XMLNS\].](http://go.microsoft.com/fwlink/?LinkId=195065) Although this specification associates a specific XML namespace prefix for each XML namespace that is used, the choice of any particular XML namespace prefix is implementationspecific and not significant for interoperability.

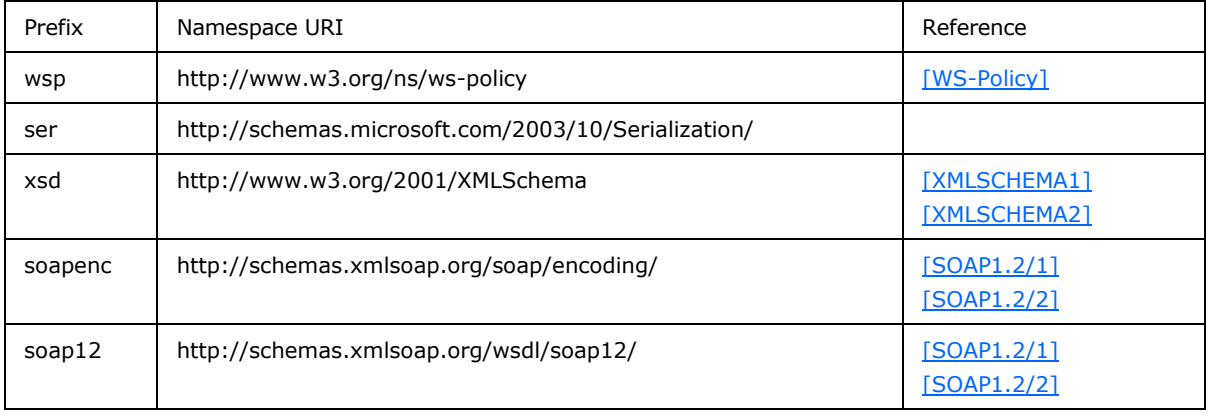

*[MS-SPTWS] — v20101219 Service Platform Topology Web Service Protocol Specification* 

*Copyright © 2010 Microsoft Corporation.* 

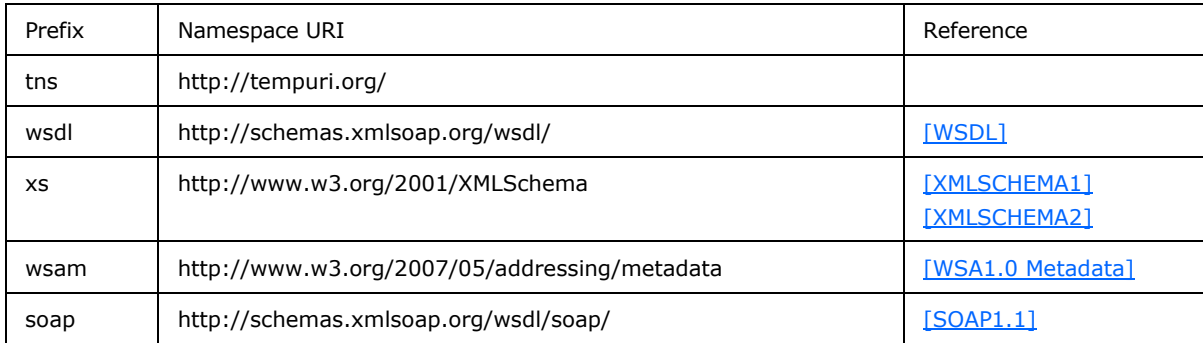

#### <span id="page-9-0"></span>**2.2.2 Messages**

<span id="page-9-8"></span><span id="page-9-7"></span>None.

## <span id="page-9-1"></span>**2.2.3 Elements**

<span id="page-9-5"></span>This specification does not define any common XML Schema element definitions.

## <span id="page-9-2"></span>**2.2.4 Complex Types**

The following table summarizes the set of common XML Schema complex type definitions defined by this specification. XML Schema complex type definitions that are specific to a particular operation are described with the operation.

<span id="page-9-6"></span>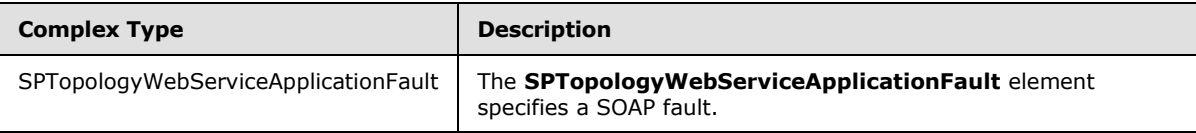

## <span id="page-9-3"></span>**2.2.4.1 SPTopologyWebServiceApplicationFault**

**Namespace:** http://schemas.datacontract.org/2004/07/Microsoft.SharePoint

The **SPTopologyWebServiceApplicationFault** element specifies a SOAP fault.

```
<xs:complexType name="SPTopologyWebServiceApplicationFault">
  <xs:sequence>
    <xs:element minOccurs="0" name="FaultReason" nillable="true" type="xs:string"/>
  </xs:sequence>
</xs:complexType>
```
**FaultReason:** A string specifying the reason for the fault. This value MUST be ignored by the protocol client.

## <span id="page-9-4"></span>**2.2.5 Simple Types**

<span id="page-9-9"></span>The following table summarizes the set of common XML Schema simple type definitions defined by this specification. XML Schema simple type definitions that are specific to a particular operation are described with the operation.

*[MS-SPTWS] — v20101219 Service Platform Topology Web Service Protocol Specification* 

*Copyright © 2010 Microsoft Corporation.* 

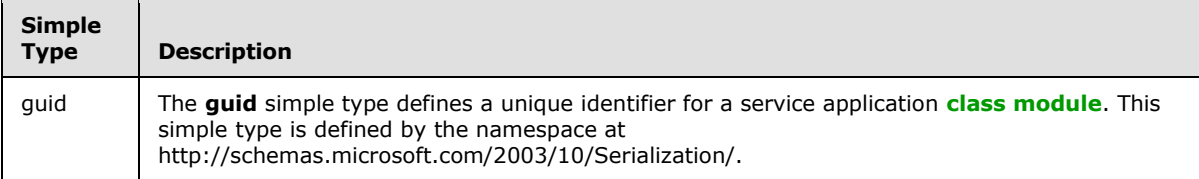

## <span id="page-10-0"></span>**2.2.5.1 guid**

<span id="page-10-4"></span>**Namespace:** http://schemas.microsoft.com/2003/10/Serialization/

The **guid** simple type defines a unique identifier for a service application class module. This simple type is defined by the namespace at http://schemas.microsoft.com/2003/10/Serialization/.

```
<xs:simpleType name="guid">
     <xs:restriction base="xs:string">
        \verb|<xs:pattern value="[\d{a-fA-F}]{8}-[\d{a-fA-F}]{4}-[\d{a-fA-F}]{4}-[\d{a-fA-F}]{4}-[\d{a-fA-F}]{4}-[\d{a-fA-F}]{4}-[\d{a-fA-F}]{4}-[\d{a-fA-F}]{4}-[\d{a-fA-F}]{4}-[\d{a-fA-F}]{4}-[\d{a-fA-F}]{4}-[\d{a-fA-F}]{4}-[\d{a-fA-F}]{4}-[\d{a-fA-F}]{4}-[\d{a-fA-F}]{4}-[\d{a-fA-F}]{4}-[\d{a-fA-F}]{4}-[\d{a-fA-F}]{4}-[\d{a-fA-F}]{4}-[\F]{12}"/>
     </xs:restriction>
</xs:simpleType>
```
## <span id="page-10-1"></span>**2.2.6 Attributes**

<span id="page-10-7"></span><span id="page-10-6"></span>This specification does not define any common XML Schema attribute definitions.

#### <span id="page-10-2"></span>**2.2.7 Groups**

<span id="page-10-5"></span>This specification does not define any common XML Schema group definitions.

#### <span id="page-10-3"></span>**2.2.8 Attribute Groups**

This specification does not define any common XML Schema attribute group definitions.

*Copyright © 2010 Microsoft Corporation.* 

## <span id="page-11-0"></span>**3 Protocol Details**

<span id="page-11-4"></span>In the following sections, the schema definition might differ from the processing rules imposed by the protocol. The WSDL in this specification matches the WSDL that shipped with the product and provides a base description of the schema. The text that introduces the WSDL might specify differences that reflect actual Microsoft product behavior. For example, the schema definition might allow for an element to be **empty**, **null**, or **not present** but the behavior of the protocol as specified restricts the same elements to being **non-empty**, **present**, and **not null**.

The client side of this protocol is simply a pass-through. That is, no additional timers or other state is required on the client side of this protocol. Calls made by the higher-layer protocol or application are passed directly to the transport, and the results returned by the transport are passed directly back to the higher-layer protocol or application.

This protocol allows protocol servers to perform implementation-specific authorization checks and to notify protocol clients of authorization faults by using HTTP status codes or SOAP faults. Except where specified otherwise, protocol clients SHOULD interpret HTTP status codes as specified in [\[RFC2616\]](http://go.microsoft.com/fwlink/?LinkId=90372) section 10. Protocol servers can notify protocol clients of application-level faults by using SOAP faults. Except where specified otherwise, these SOAP faults are not significant for interoperability and protocol clients can interpret them in an implementation-specific manner.

## <span id="page-11-1"></span>**3.1 ITopologyWebServiceApplication Server Details**

## <span id="page-11-2"></span>**3.1.1 Abstract Data Model**

<span id="page-11-3"></span>This section describes a conceptual model of possible data organization that an implementation maintains to participate in this protocol. The described organization is provided to facilitate the explanation of how the protocol behaves. This document does not mandate that implementations adhere to this model as long as their external behavior is consistent with that described in this document.

The protocol server maintains a list of service applications and, for each of those service applications, the following properties:

- **GUID -** A unique identifier that represents the service application.
- **ApplicationClassId -** A unique identifier that represents the service application class module.
- **ApplicationVersion -** The version number of the service application class module.
- **Comments -** A string that contains descriptive information about the service application.
- **DisplayName -** A string that specifies the **[display name](%5bMS-OFCGLOS%5d.pdf)** of the service application.
- **TermsOfServiceUri A [URL](%5bMS-OFCGLOS%5d.pdf)** for a document that contains additional, descriptive information about the service application.
- **Uri -** A **[URI](%5bMS-OFCGLOS%5d.pdf)** that specifies a single address that logically represents the service application.
- endpoint (4) **URIs -** A list of all the endpoint (4) URIs for the service application. The protocol server maintains a list of endpoint (4) URIs for the default transport that the service application supports.

The format of these properties is specified in section [3.1.4.1.3.3.](#page-15-1)

The protocol server also maintains information about its endpoint (4) URIs in this list.

*Copyright © 2010 Microsoft Corporation.* 

In response to messages from a protocol client, the protocol server sends a list of service applications and their properties to the protocol client. The addition, deletion, and modification of the list of service applications and their properties is not specified by this protocol and is implementation-specific.

#### <span id="page-12-0"></span>**3.1.2 Timers**

<span id="page-12-7"></span><span id="page-12-4"></span>None.

#### <span id="page-12-1"></span>**3.1.3 Initialization**

<span id="page-12-5"></span>None.

#### <span id="page-12-2"></span>**3.1.4 Message Processing Events and Sequencing Rules**

This specification includes the following **[WSDL operations](%5bMS-OFCGLOS%5d.pdf)**:

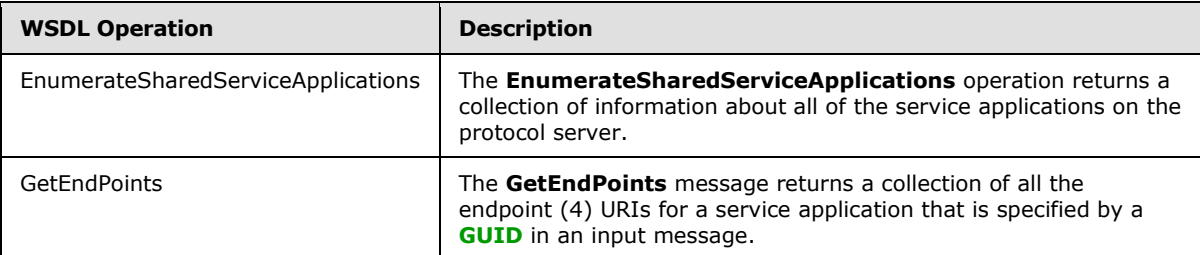

## <span id="page-12-3"></span>**3.1.4.1 EnumerateSharedServiceApplications**

The **EnumerateSharedServiceApplications** operation returns a collection of information about all of the service applications on the protocol server.

```
<wsdl:operation name="EnumerateSharedServiceApplications">
  <wsdl:input 
wsam:Action="http://tempuri.org/ITopologyWebServiceApplication/EnumerateSharedServiceApplicat
ions" 
message="tns:ITopologyWebServiceApplication_EnumerateSharedServiceApplications_InputMessage"/
>
  <wsdl:output 
wsam:Action="http://tempuri.org/ITopologyWebServiceApplication/EnumerateSharedServiceApplicat
ionsResponse" 
message="tns:ITopologyWebServiceApplication_EnumerateSharedServiceApplications_OutputMessage"
/>
  <wsdl:fault 
wsam:Action="http://tempuri.org/ITopologyWebServiceApplication/EnumerateSharedServiceApplicat
ionsSPTopologyWebServiceApplicationFaultFault" 
name="SPTopologyWebServiceApplicationFaultFault" 
message="tns:ITopologyWebServiceApplication_EnumerateSharedServiceApplications_SPTopologyWebS
erviceApplicationFaultFault FaultMessage"/>
</wsdl:operation>
```
The protocol client sends a

**ITopologyWebServiceApplication\_EnumerateSharedServiceApplications\_InputMessage** request **[WSDL message](%5bMS-OFCGLOS%5d.pdf)** and the protocol server MUST respond with a **ITopologyWebServiceApplication\_EnumerateSharedServiceApplications\_OutputMessage** response WSDL message, as follows:

*[MS-SPTWS] — v20101219 Service Platform Topology Web Service Protocol Specification* 

*Copyright © 2010 Microsoft Corporation.* 

- If one or more service applications exist on the protocol server, the protocol server MUST return a collection of information about all of those service applications. The information is contained in an **EnumerateSharedServiceApplicationsResult** element, as specified in section [3.1.4.1.2.2.](#page-13-6)
- If no service applications exist on the protocol server, the protocol server MUST return an empty collection.

### <span id="page-13-0"></span>**3.1.4.1.1 Messages**

The following WSDL message definitions are specific to this operation.

### <span id="page-13-1"></span>**3.1.4.1.1.1**

## **ITopologyWebServiceApplication\_EnumerateSharedServiceApplications\_InputMe ssage**

The request WSDL message for the **EnumerateSharedServiceApplications** WSDL operation.

The **[SOAP action](%5bMS-OFCGLOS%5d.pdf)** value is:

http://tempuri.org/ITopologyWebServiceApplication/EnumerateSharedServiceApplications

The **[SOAP body](%5bMS-OFCGLOS%5d.pdf)** contains the **EnumerateSharedServiceApplications** element.

## <span id="page-13-2"></span>**3.1.4.1.1.2**

**ITopologyWebServiceApplication\_EnumerateSharedServiceApplications\_OutputM essage**

The response WSDL message for the **EnumerateSharedServiceApplications** WSDL operation.

The SOAP body contains the **EnumerateSharedServiceApplicationsResponse** element.

### <span id="page-13-3"></span>**3.1.4.1.2 Elements**

The following XML Schema element definitions are specific to this operation.

### <span id="page-13-4"></span>**3.1.4.1.2.1 EnumerateSharedServiceApplications**

The input data for the **EnumerateSharedServiceApplications** WSDL operation.

```
<xs:element name="EnumerateSharedServiceApplications">
  <xs:complexType>
    <xs:sequence/>
  </xs:complexType>
</xs:element>
```
### <span id="page-13-5"></span>**3.1.4.1.2.2 EnumerateSharedServiceApplicationsResponse**

The result data for the **EnumerateSharedServiceApplications** WSDL operation.

```
<xs:element name="EnumerateSharedServiceApplicationsResponse">
  <xs:complexType>
     <xs:sequence>
```
*[MS-SPTWS] — v20101219 Service Platform Topology Web Service Protocol Specification* 

*Copyright © 2010 Microsoft Corporation.* 

```
 <xs:element minOccurs="0" name="EnumerateSharedServiceApplicationsResult" 
nillable="true" 
xmlns:q3="http://schemas.datacontract.org/2004/07/System.Collections.ObjectModel" 
type="q3:ReadOnlyCollectionOfSPSharedServiceApplicationInfo1RC_ScQDg"/>
     </xs:sequence>
   </xs:complexType>
</xs:element>
```
**EnumerateSharedServiceApplicationsResult:** A collection of information about all of the service applications that are on the protocol server. It MUST conform to the XML Schema (1) of the **ReadOnlyCollectionOfSPSharedServiceApplicationInfo1RC\_ScQDg** complex type, as specified in section  $3.1.4.1.3.1$ . This element MUST be present and MUST NOT be empty.

## <span id="page-14-0"></span>**3.1.4.1.3 Complex Types**

The following XML Schema complex type definitions are specific to this operation.

#### <span id="page-14-1"></span>**3.1.4.1.3.1 ReadOnlyCollectionOfSPSharedServiceApplicationInfo1RC\_ScQDg**

**Namespace:** http://schemas.datacontract.org/2004/07/System.Collections.ObjectModel

The **ReadOnlyCollectionOfSPSharedServiceApplicationInfo1RC\_ScQDg** complex type contains the data that results from a **EnumerateSharedServiceApplications** WSDL operation. It is defined by the namespace at http://schemas.datacontract.org/2004/07/System.Collections.ObjectModel.

```
<xs:complexType name="ReadOnlyCollectionOfSPSharedServiceApplicationInfo1RC_ScQDg">
  <xs:sequence>
     <xs:element name="list" nillable="true" 
xmlns:q2="http://schemas.datacontract.org/2004/07/Microsoft.SharePoint.Administration" 
type="q2:ArrayOfSPSharedServiceApplicationInfo"/>
   </xs:sequence>
</xs:complexType>
```
**list:** An array of **SPSharedServiceApplicationInfo**. It MUST conform to the XML Schema (1) of the **ArrayOfSPSharedServiceApplicationInfo** complex type, as specified in section [3.1.4.1.3.2.](#page-14-4)

#### <span id="page-14-2"></span>**3.1.4.1.3.2 ArrayOfSPSharedServiceApplicationInfo**

<span id="page-14-4"></span>**Namespace:** http://schemas.datacontract.org/2004/07/Microsoft.SharePoint.Administration

The **ArrayOfSPSharedServiceApplicationInfo** complex type is a list of objects, each of which contains information about a specific service application. It is defined by the namespace at http://schemas.datacontract.org/2004/07/Microsoft.SharePoint.Administration. If there are no service applications on the server, the returned list MUST be empty.

```
<xs:complexType name="ArrayOfSPSharedServiceApplicationInfo">
  <xs:sequence>
    <xs:element minOccurs="0" maxOccurs="unbounded" name="SPSharedServiceApplicationInfo" 
nillable="true" type="tns:SPSharedServiceApplicationInfo"/>
  </xs:sequence>
</xs:complexType>
```
*[MS-SPTWS] — v20101219 Service Platform Topology Web Service Protocol Specification* 

*Copyright © 2010 Microsoft Corporation.* 

**SPSharedServiceApplicationInfo:** A structure that contains information about the service application. It MUST conform to the XML Schema (1) of the **SPSharedServiceApplicationInfo** complex type, as specified in section [3.1.4.1.3.3.](#page-15-1)

## <span id="page-15-0"></span>**3.1.4.1.3.3 SPSharedServiceApplicationInfo**

<span id="page-15-1"></span>**Namespace:** http://schemas.datacontract.org/2004/07/Microsoft.SharePoint.Administration

The **SPSharedServiceApplicationInfo** complex type contains information about a service application. It is defined by the namespace at http://schemas.datacontract.org/2004/07/Microsoft.SharePoint.Administration.

```
<xs:complexType name="SPSharedServiceApplicationInfo">
  <xs:sequence>
    <xs:element minOccurs="0" name="ApplicationClassId" type="ser:guid"/>
    <xs:element minOccurs="0" name="ApplicationVersion" nillable="true" 
xmlns:q1="http://schemas.datacontract.org/2004/07/System" type="q1:Version"/>
    <xs:element minOccurs="0" name="Comments" nillable="true" type="xs:string"/>
     <xs:element minOccurs="0" name="DisplayName" nillable="true" type="xs:string"/>
    <xs:element minOccurs="0" name="TermsOfServiceUri" nillable="true" type="xs:anyURI"/>
    <xs:element minOccurs="0" name="Uri" nillable="true" type="xs:anyURI"/>
  </xs:sequence>
</xs:complexType>
```
**ApplicationClassId:** A GUID that identifies the service application class module. It MUST conform to the XML Schema (1) of the guid simple type, as specified in section [2.2.5.1.](#page-10-4) This element MUST be present.

**ApplicationVersion:** The version of the service application class module. It MUST conform to the XML Schema (1) of the **Version** complex type, as specified in section [3.1.4.1.3.4.](#page-16-6) This element MUST be present.

**Comments:** A string that contains a description of the service application. This element MUST be present.

**DisplayName:** A string that specifies the display name of the service application. This element MUST be present.

**TermsOfServiceUri:** A URL that specifies a document containing additional information about the service application. This element MUST be present.

**Uri:** A URI that specifies the logical address of the service application. It MUST be either a hardware load-balancer address of the service or conform to the following **[ABNF](%5bMS-GLOS%5d.pdf)**. This element MUST be present.

```
logicaladdress = "urn:schemas-microsoft-
com:sharepoint:service:"serviceid"#authority=urn:uuid:"topologyserviceid"&authority="endpoint
uri
topologyserviceid = guid
serviceid = guid
guid = 32*hexdig
hexdig = \frac{1}{8}x30-39/"A"/"B"/"C"/"D"/"E"/"F"/"a"/"b"/"c"/"d"/"e"/"f"
```
**endpointuri:** The endpoint (4) URI of the service that is providing the implementation of this protocol.

*[MS-SPTWS] — v20101219 Service Platform Topology Web Service Protocol Specification* 

*Copyright © 2010 Microsoft Corporation.* 

**topologyserviceid:** A GUID that specifies the service that is providing the implementation of this protocol.

<span id="page-16-6"></span>**serviceid:** A GUID that identifies the service application about which information is being returned.

#### <span id="page-16-0"></span>**3.1.4.1.3.4 Version**

**Namespace:** http://schemas.datacontract.org/2004/07/System

The **Version** complex type is a structure that contains version information for a service application class module. It is defined by the namespace at http://schemas.datacontract.org/2004/07/System.

```
<xs:complexType name="Version">
  <xs:sequence>
     <xs:element name="_Build" type="xs:int"/>
     <xs:element name="_Major" type="xs:int"/>
     <xs:element name="_Minor" type="xs:int"/>
     <xs:element name="_Revision" type="xs:int"/>
  </xs:sequence>
</xs:complexType>
```
**\_Build:** An integer that specifies the **[build number](%5bMS-OFCGLOS%5d.pdf)** of the class module. This value MUST be greater than or equal to 0.

**\_Major:** An integer that specifies the **[major version](%5bMS-OFCGLOS%5d.pdf)** number of the class module. This value MUST be greater than or equal to 0.

**\_Minor:** An integer that specifies the **[minor version](%5bMS-OFCGLOS%5d.pdf)** number of the class module. This value MUST be greater than or equal to 0.

**\_Revision:** An integer that specifies the **[revision](%5bMS-OFCGLOS%5d.pdf)** number of the class module. This value MUST be greater than or equal to 0.

#### <span id="page-16-1"></span>**3.1.4.1.4 Simple Types**

None.

#### <span id="page-16-2"></span>**3.1.4.1.5 Attributes**

None.

### <span id="page-16-3"></span>**3.1.4.1.6 Groups**

None.

### <span id="page-16-4"></span>**3.1.4.1.7 Attribute Groups**

<span id="page-16-7"></span>None.

### <span id="page-16-5"></span>**3.1.4.2 GetEndPoints**

The **GetEndPoints** message returns a collection of all the endpoint (4) URIs for a service application that is specified by a GUID in an input message.

<wsdl:operation name="GetEndPoints">

*[MS-SPTWS] — v20101219 Service Platform Topology Web Service Protocol Specification* 

*Copyright © 2010 Microsoft Corporation.* 

```
 <wsdl:input wsam:Action="http://tempuri.org/ITopologyWebServiceApplication/GetEndPoints" 
message="tns:ITopologyWebServiceApplication_GetEndPoints_InputMessage"/>
   <wsdl:output 
wsam:Action="http://tempuri.org/ITopologyWebServiceApplication/GetEndPointsResponse" 
message="tns:ITopologyWebServiceApplication_GetEndPoints_OutputMessage"/>
  <wsdl:fault 
wsam:Action="http://tempuri.org/ITopologyWebServiceApplication/GetEndPointsSPTopologyWebServi
ceApplicationFaultFault" name="SPTopologyWebServiceApplicationFaultFault" 
message="tns:ITopologyWebServiceApplication_GetEndPoints_SPTopologyWebServiceApplicationFault
Fault_FaultMessage"/>
</wsdl:operation>
```
The protocol client sends a **ITopologyWebServiceApplication\_GetEndPoints\_InputMessage** request WSDL message and the protocol server MUST respond with a **ITopologyWebServiceApplication\_GetEndPoints\_OutputMessage** response WSDL message, as follows:

- If a service application with the specified GUID exists, the protocol server MUST return a collection of all the endpoint (4) URIs for the service application.
- If a service application with the specified GUID does not exist, the protocol server MUST return an **SPTopologyWebServiceApplicationFault** SOAP fault with the **FaultReason** indicating that the service application was not found on the server.

## <span id="page-17-0"></span>**3.1.4.2.1 Messages**

The following WSDL message definitions are specific to this operation.

### <span id="page-17-1"></span>**3.1.4.2.1.1 ITopologyWebServiceApplication\_GetEndPoints\_InputMessage**

The request WSDL message for the **GetEndPoints** WSDL operation.

The SOAP action value is:

http://tempuri.org/ITopologyWebServiceApplication/GetEndPoints

The SOAP body contains the **GetEndPoints** element.

#### <span id="page-17-2"></span>**3.1.4.2.1.2 ITopologyWebServiceApplication\_GetEndPoints\_OutputMessage**

The response WSDL message for the **GetEndPoints** WSDL operation.

The SOAP body contains the **GetEndPointsResponse** element.

#### <span id="page-17-3"></span>**3.1.4.2.2 Elements**

The following XML Schema element definitions are specific to this operation.

### <span id="page-17-4"></span>**3.1.4.2.2.1 GetEndPoints**

The input data for the **GetEndPoints** WSDL operation.

```
<xs:element name="GetEndPoints">
  <xs:complexType>
    <xs:sequence>
```
*Copyright © 2010 Microsoft Corporation.* 

```
 <xs:element minOccurs="0" name="serviceId" 
xmlns:q1="http://schemas.microsoft.com/2003/10/Serialization/" type="q1:guid"/>
    </xs:sequence>
   </xs:complexType>
</xs:element>
```
**serviceId:** A GUID that identifies the service application. This value MUST be present and MUST NOT be empty.

#### <span id="page-18-0"></span>**3.1.4.2.2.2 GetEndPointsResponse**

The result data for the **GetEndPoints** WSDL operation.

```
<xs:element name="GetEndPointsResponse">
  <xs:complexType>
    <xs:sequence>
      <xs:element minOccurs="0" name="GetEndPointsResult" nillable="true" 
xmlns:q2="http://schemas.datacontract.org/2004/07/System.Collections.ObjectModel" 
type="q2:ReadOnlyCollectionOfanyURI"/>
    </xs:sequence>
  </xs:complexType>
</xs:element>
```
**GetEndPointsResult:** A collection of endpoint (4) URIs for the specified service application. It MUST conform to the XML Schema (1) of the **ReadOnlyCollectionOfanyURI** complex type, as specified in section [3.1.4.2.3.1.](#page-18-4) This element MUST be present and MUST NOT be empty.

#### <span id="page-18-1"></span>**3.1.4.2.3 Complex Types**

<span id="page-18-4"></span>The following XML Schema complex type definitions are specific to this operation.

#### <span id="page-18-2"></span>**3.1.4.2.3.1 ReadOnlyCollectionOfanyURI**

**Namespace:** http://schemas.datacontract.org/2004/07/System.Collections.ObjectModel

The **ReadOnlyCollectionOfanyURI** complex type is a collection of endpoint (4) URIs for a service application. It is defined by the namespace at http://schemas.datacontract.org/2004/07/System.Collections.ObjectModel.

```
<xs:complexType name="ReadOnlyCollectionOfanyURI">
  <xs:sequence>
    <xs:element name="list" nillable="true" 
xmlns:q1="http://schemas.microsoft.com/2003/10/Serialization/Arrays" 
type="q1:ArrayOfanyURI"/>
   </xs:sequence>
</xs:complexType>
```
**list:** An array of endpoint (4) URIs for the service application. It MUST conform to the XML Schema (1) of the **ArrayOfanyURI** complex type, as specified in section [3.1.4.2.3.2.](#page-18-5)

### <span id="page-18-3"></span>**3.1.4.2.3.2 ArrayOfanyURI**

<span id="page-18-5"></span>**Namespace:** http://schemas.microsoft.com/2003/10/Serialization/Arrays

*[MS-SPTWS] — v20101219 Service Platform Topology Web Service Protocol Specification* 

*Copyright © 2010 Microsoft Corporation.* 

The **ArrayOfanyURI** complex type is an array of endpoint (4) URIs for a service application. It is defined by the namespace at http://schemas.microsoft.com/2003/10/Serialization/Arrays. If a service application does not have any endpoint (4) URIs, the **ArrayOfanyURI** element MUST be empty.

```
<xs:complexType name="ArrayOfanyURI">
  <xs:sequence>
    <xs:element minOccurs="0" maxOccurs="unbounded" name="anyURI" nillable="true" 
type="xs:anyURI"/>
  </xs:sequence>
</xs:complexType>
```
**anyURI:** A specific endpoint (4) URI for the service application.

### <span id="page-19-0"></span>**3.1.4.2.4 Simple Types**

None.

#### <span id="page-19-1"></span>**3.1.4.2.5 Attributes**

None.

#### <span id="page-19-2"></span>**3.1.4.2.6 Groups**

None.

#### <span id="page-19-3"></span>**3.1.4.2.7 Attribute Groups**

<span id="page-19-7"></span>None.

#### <span id="page-19-4"></span>**3.1.5 Timer Events**

<span id="page-19-6"></span>None.

#### <span id="page-19-5"></span>**3.1.6 Other Local Events**

None.

## <span id="page-20-0"></span>**4 Protocol Examples**

#### <span id="page-20-1"></span>**4.1 EnumerateSharedServiceApplications Operation**

<span id="page-20-2"></span>In this example, a protocol client requests a list of service applications that are on a protocol server and the protocol server responds to that request.

The protocol client constructs the following WSDL request message:

```
<s:Envelope xmlns:s="http://www.w3.org/2003/05/soap-envelope">
  <s:Body>
     <EnumerateSharedServiceApplications xmlns="http://tempuri.org/">
     </EnumerateSharedServiceApplications>
  \langle/s:Body>
</s:Envelope>
```
There are three service applications on the protocol server. Therefore, the protocol server responds with the following WSDL message:

```
<s:Envelope xmlns:s="http://www.w3.org/2003/05/soap-envelope">
   <s:Body>
     <EnumerateSharedServiceApplicationsResponse xmlns="http://tempuri.org/">
       <EnumerateSharedServiceApplicationsResult 
xmlns:b="http://schemas.datacontract.org/2004/07/System.Collections.ObjectModel" 
xmlns:i="http://www.w3.org/2001/XMLSchema-instance">
        \hbox{\small <h>h:}list
xmlns:c="http://schemas.datacontract.org/2004/07/Microsoft.SharePoint.Administration">
           <c:SPSharedServiceApplicationInfo>
             <c:ApplicationClassId>e8479529-b61f-410a-a631-11e577975716</c:ApplicationClassId>
             <c:ApplicationVersion xmlns:d="http://schemas.datacontract.org/2004/07/System">
               <d:_Build>0</d:_Build>
               <d:_Major>1</d:_Major>
              <d: Minor>0</d: Minor>
               <d:_Revision>0</d:_Revision>
             </c:ApplicationVersion>
             <c:Comments>Service1 provides functionality1</c:Comments>
             <c:DisplayName>Service1App</c:DisplayName>
             <c:TermsOfServiceUri 
i:nil="true">http://ServerA/Service1Help.html</c:TermsOfServiceUri>
             <c:Uri>urn:schemas-microsoft-
com:sharepoint:service:deaee7d4345744b6bc7f8370ff1c8801#authority=urn:uuid:e3f6969562ad47ea91
22638e9ab488b7&amp;authority=https%3A%2F%2FServerA%3A32844%2FTopology%2Ftopology.svc</c:Uri>
           </c:SPSharedServiceApplicationInfo>
           <c:SPSharedServiceApplicationInfo>
             <c:ApplicationClassId>8801a560-b15b-41e5-a661-e1ac85bdad9e</c:ApplicationClassId>
             <c:ApplicationVersion xmlns:d="http://schemas.datacontract.org/2004/07/System">
               <d:_Build>0</d:_Build>
               <d:_Major>1</d:_Major>
              <d: Minor>0</d: Minor>
               <d:_Revision>0</d:_Revision>
             </c:ApplicationVersion>
             <c:Comments>Service2 provides functionality2</c:Comments>
             <c:DisplayName>Service2App</c:DisplayName>
             <c:TermsOfServiceUri i:nil="true">http://ServerA/Service2Help.html 
</c:TermsOfServiceUri>
```
*[MS-SPTWS] — v20101219 Service Platform Topology Web Service Protocol Specification* 

*Copyright © 2010 Microsoft Corporation.* 

```
 <c:Uri>urn:schemas-microsoft-com:sharepoint:service: 
7b59f9413c534e6883d76eee5ee0125c#authority=urn:uuid:e3f6969562ad47ea9122638e9ab488b7&auth
ority=https%3A%2F%2FServerA%3A32844%2FTopology%2Ftopology.svc</c:Uri>
           </c:SPSharedServiceApplicationInfo>
           <c:SPSharedServiceApplicationInfo>
             <c:ApplicationClassId>9901a560-b15b-41e5-a661-e1ac85bdad9e</c:ApplicationClassId>
             <c:ApplicationVersion xmlns:d="http://schemas.datacontract.org/2004/07/System">
               <d:_Build>0</d:_Build>
               <d:_Major>1</d:_Major>
              <d: Minor>0</d: Minor>
               <d:_Revision>0</d:_Revision>
             </c:ApplicationVersion>
             <c:Comments>Service3 provides functionality3</c:Comments>
             <c:DisplayName>Service3App</c:DisplayName>
             <c:TermsOfServiceUri i:nil="true"> http://ServerA/Service3Help.html 
</c:TermsOfServiceUri>
             <c:Uri>urn:schemas-microsoft-
com:sharepoint:service:cc5de64c76a54b129fa7e35c5124be49#authority=urn:uuid:e3f6969562ad47ea91
22638e9ab488b7&amp;authority=https%3A%2F%2FServerA%3A32844%2FTopology%2Ftopology.svc</c:Uri>
          </c:SPSharedServiceApplicationInfo>
        \langleb:list>
       </EnumerateSharedServiceApplicationsResult>
     </EnumerateSharedServiceApplicationsResponse>
   </s:Body>
</s:Envelope>
```
The protocol client then uses the data in the **ApplicationClassId** and **ApplicationVersion** elements in the response message to identify the service application with which it can communicate. The protocol client extracts the **serviceId** element from the **Uri** element for a service application and uses that information to retrieve a list of endpoint (4) URIs for the service application as demonstrated in section [4.2.](#page-21-1)

If there were zero service application on the protocol server, the protocol server would have responded with the following message:

```
<s:Envelope xmlns:s="http://www.w3.org/2003/05/soap-envelope">
  <s:Body>
     <EnumerateSharedServiceApplicationsResponse xmlns="http://tempuri.org/">
       <EnumerateSharedServiceApplicationsResult 
xmlns:b="http://schemas.datacontract.org/2004/07/System.Collections.ObjectModel" 
xmlns:i="http://www.w3.org/2001/XMLSchema-instance">
        \hbox{ch}:\hbox{list}xmlns:c="http://schemas.datacontract.org/2004/07/Microsoft.SharePoint.Administration"></b:lis
t>
       </EnumerateSharedServiceApplicationsResult>
    </EnumerateSharedServiceApplicationsResponse>
  </s:Body>
</s:Envelope>
```
### <span id="page-21-0"></span>**4.2 GetEndPoints Operation**

<span id="page-21-1"></span>In this example, a protocol client retrieves all the endpoint (4) URIs for a service application on a protocol server. It does so by extracting the value of the **topologyserviceid** parameter, which is "e3f69695-62ad-47ea-9122-638e9ab488b7", from the **Uri** element of a service application that was returned in response to an **EnumerateSharedServiceApplications** message.

*[MS-SPTWS] — v20101219 Service Platform Topology Web Service Protocol Specification* 

*Copyright © 2010 Microsoft Corporation.* 

To retrieve all the endpoint (4) URIs for the service application with serviceid e3f69695-62ad-47ea-9122-638e9ab488b7 that implements this protocol, the protocol client constructs the following WSDL message:

```
<s:Envelope xmlns:s="http://www.w3.org/2003/05/soap-envelope">
  <s:Body>
    <GetEndPoints xmlns="http://tempuri.org/">
      <serviceId>e3f69695-62ad-47ea-9122-638e9ab488b7</serviceId>
    </GetEndPoints>
  </s:Body>
</s:Envelope>
```
A service application with the specified GUID exists. Therefore, the protocol server responds with the following WSDL message:

```
<s:Envelope xmlns:s="http://www.w3.org/2003/05/soap-envelope">
  <s:Body>
    <GetEndPointsResponse xmlns="http://tempuri.org/">
      <GetEndPointsResult 
xmlns:b="http://schemas.datacontract.org/2004/07/System.Collections.ObjectModel" 
xmlns:i="http://www.w3.org/2001/XMLSchema-instance">
         <b:list xmlns:c="http://schemas.microsoft.com/2003/10/Serialization/Arrays">
<c:anyURI>https://ServerA:32844/Topology/Topology.svc</c:anyURI>
       \langleb:list>
       </GetEndPointsResult>
    </GetEndPointsResponse>
  </s:Body>
</s:Envelope>
```
As described in section [4.1,](#page-20-2) the **EnumerateSharedServiceApplicationsResponse** message contains **ApplicationClassId** and **ApplicationVersion** elements that provide information about the service application. The protocol client uses the values in the **ApplicationClassId** and **ApplicationVersion** elements to determine whether it can communicate with the service application. The protocol client also extracts the **serviceId** value from the **Uri** element in the response. The protocol client uses the **serviceId** value to construct the following WSDL message and retrieve a read-only collection of all the endpoint (4) URIs for the service application:

```
<s:Envelope xmlns:s="http://www.w3.org/2003/05/soap-envelope">
  <s:Body>
    <GetEndPoints xmlns="http://tempuri.org/">
      <serviceId>cc5de64c-76a5-4b12-9fa7-e35c5124be49</serviceId>
    </GetEndPoints>
  </s:Body>
</s:Envelope>
```
The service application with the specified GUID exists. Therefore, the protocol server responds with the following WSDL message:

```
<s:Envelope xmlns:s="http://www.w3.org/2003/05/soap-envelope">
  <s:Body>
    <GetEndPointsResponse xmlns="http://tempuri.org/">
      <GetEndPointsResult 
xmlns:b="http://schemas.datacontract.org/2004/07/System.Collections.ObjectModel" 
xmlns:i="http://www.w3.org/2001/XMLSchema-instance">
        <b:list xmlns:c="http://schemas.microsoft.com/2003/10/Serialization/Arrays">
```
*[MS-SPTWS] — v20101219 Service Platform Topology Web Service Protocol Specification* 

*Copyright © 2010 Microsoft Corporation.* 

```
<c:anyURI>http://ServerA:32844/cc5de64c76a54b129fa7e35c5124be49/Service1.svc</c:anyURI>
<c:anyURI>https://ServerA:32844/cc5de64c76a54b129fa7e35c5124be49/Service1.svc</c:anyURI>
        \langle/b:list>
       </GetEndPointsResult>
     </GetEndPointsResponse>
  \langle/s:Body>
</s:Envelope>
```
If the service application with the specified GUID did not exist, the protocol server would send the following response instead:

```
<s:Envelope xmlns:s="http://www.w3.org/2003/05/soap-envelope">
   <s:Body>
    \langle s:Finalt \rangle <s:Code>
         <s:Value>s:Sender</s:Value>
       </s:Code>
       <s:Reason>
         <s:Text xml:lang="en-US">The creator of this fault did not specify a Reason.</s:Text>
       </s:Reason>
       <s:Detail>
         <SPTopologyWebServiceApplicationFault 
xmlns="http://schemas.datacontract.org/2004/07/Microsoft.SharePoint" 
xmlns:i="http://www.w3.org/2001/XMLSchema-instance">
           <FaultReason>The requested application could not be found.</FaultReason>
         </SPTopologyWebServiceApplicationFault>
       </s:Detail>
    \langle/s:Fault>
   </s:Body>
</s:Envelope>
```
*Copyright © 2010 Microsoft Corporation.* 

## <span id="page-24-0"></span>**5 Security**

## <span id="page-24-1"></span>**5.1 Security Considerations for Implementers**

<span id="page-24-3"></span>None.

## <span id="page-24-2"></span>**5.2 Index of Security Parameters**

<span id="page-24-4"></span>None.

*[MS-SPTWS] — v20101219 Service Platform Topology Web Service Protocol Specification* 

*Copyright © 2010 Microsoft Corporation.* 

## <span id="page-25-0"></span>**6 Appendix A: Full WSDL**

```
<?xml version="1.0" encoding="utf-8"?>
<wsdl:definitions xmlns:tns="http://tempuri.org/" 
xmlns:soap="http://schemas.xmlsoap.org/wsdl/soap/" 
xmlns:wsam="http://www.w3.org/2007/05/addressing/metadata" 
xmlns:xsd="http://www.w3.org/2001/XMLSchema" name="SPTopologyWebServiceApplication" 
targetNamespace="http://tempuri.org/" xmlns:wsdl="http://schemas.xmlsoap.org/wsdl/">
   <wsdl:types>
     <xs:schema elementFormDefault="qualified" targetNamespace="http://tempuri.org/" 
xmlns:xs="http://www.w3.org/2001/XMLSchema">
       <xs:import namespace="http://schemas.microsoft.com/2003/10/Serialization/" />
       <xs:import 
namespace="http://schemas.datacontract.org/2004/07/System.Collections.ObjectModel" />
       <xs:element name="GetEndPoints">
         <xs:complexType>
           <xs:sequence>
             <xs:element xmlns:q1="http://schemas.microsoft.com/2003/10/Serialization/" 
minOccurs="0" name="serviceId" type="q1:guid" />
           </xs:sequence>
         </xs:complexType>
       </xs:element>
       <xs:element name="GetEndPointsResponse">
         <xs:complexType>
           <xs:sequence>
             <xs:element 
xmlns:q2="http://schemas.datacontract.org/2004/07/System.Collections.ObjectModel" 
minOccurs="0" name="GetEndPointsResult" nillable="true" type="q2:ReadOnlyCollectionOfanyURI" 
/>
           </xs:sequence>
         </xs:complexType>
       </xs:element>
       <xs:element name="EnumerateSharedServiceApplications">
         <xs:complexType>
           <xs:sequence />
         </xs:complexType>
       </xs:element>
       <xs:element name="EnumerateSharedServiceApplicationsResponse">
         <xs:complexType>
           <xs:sequence>
             <xs:element 
xmlns:q3="http://schemas.datacontract.org/2004/07/System.Collections.ObjectModel" 
minOccurs="0" name="EnumerateSharedServiceApplicationsResult" nillable="true" 
type="q3:ReadOnlyCollectionOfSPSharedServiceApplicationInfo1RC_ScQDg" />
           </xs:sequence>
         </xs:complexType>
       </xs:element>
     </xs:schema>
     <xs:schema xmlns:tns="http://schemas.microsoft.com/2003/10/Serialization/" 
attributeFormDefault="qualified" elementFormDefault="qualified" 
targetNamespace="http://schemas.microsoft.com/2003/10/Serialization/" 
xmlns:xs="http://www.w3.org/2001/XMLSchema">
       <xs:element name="anyType" nillable="true" type="xs:anyType" />
       <xs:element name="anyURI" nillable="true" type="xs:anyURI" />
       <xs:element name="base64Binary" nillable="true" type="xs:base64Binary" />
       <xs:element name="boolean" nillable="true" type="xs:boolean" />
       <xs:element name="byte" nillable="true" type="xs:byte" />
       <xs:element name="dateTime" nillable="true" type="xs:dateTime" />
       <xs:element name="decimal" nillable="true" type="xs:decimal" />
       <xs:element name="double" nillable="true" type="xs:double" />
```
*[MS-SPTWS] — v20101219 Service Platform Topology Web Service Protocol Specification* 

*Copyright © 2010 Microsoft Corporation.* 

```
 <xs:element name="float" nillable="true" type="xs:float" />
        <xs:element name="int" nillable="true" type="xs:int" />
        <xs:element name="long" nillable="true" type="xs:long" />
        <xs:element name="QName" nillable="true" type="xs:QName" />
        <xs:element name="short" nillable="true" type="xs:short" />
        <xs:element name="string" nillable="true" type="xs:string" />
        <xs:element name="unsignedByte" nillable="true" type="xs:unsignedByte" />
        <xs:element name="unsignedInt" nillable="true" type="xs:unsignedInt" />
        <xs:element name="unsignedLong" nillable="true" type="xs:unsignedLong" />
        <xs:element name="unsignedShort" nillable="true" type="xs:unsignedShort" />
        <xs:element name="char" nillable="true" type="tns:char" />
        <xs:simpleType name="char">
          <xs:restriction base="xs:int" />
        </xs:simpleType>
        <xs:element name="duration" nillable="true" type="tns:duration" />
        <xs:simpleType name="duration">
          <xs:restriction base="xs:duration">
           \langle x \rangle <xs:pattern value="\-?P(\d*D)?(T(\d*H)?(\d*M)?(\d*(\.\d*)?S)?)?" />
            <xs:minInclusive value="-P10675199DT2H48M5.4775808S" />
            <xs:maxInclusive value="P10675199DT2H48M5.4775807S" />
          </xs:restriction>
        </xs:simpleType>
        <xs:element name="guid" nillable="true" type="tns:guid" />
        <xs:simpleType name="guid">
          <xs:restriction base="xs:string">
           \langle x s : pattern \ value = "[\da-fA-F]{8}-[\da-fA-F]{4}-[\da-fA-F]{4}-[\daF]{12}" />
          </xs:restriction>
        </xs:simpleType>
        <xs:attribute name="FactoryType" type="xs:QName" />
        <xs:attribute name="Id" type="xs:ID" />
        <xs:attribute name="Ref" type="xs:IDREF" />
     </xs:schema>
     <xs:schema 
xmlns:tns="http://schemas.datacontract.org/2004/07/System.Collections.ObjectModel" 
elementFormDefault="qualified" 
targetNamespace="http://schemas.datacontract.org/2004/07/System.Collections.ObjectModel" 
xmlns:xs="http://www.w3.org/2001/XMLSchema">
        <xs:import namespace="http://schemas.microsoft.com/2003/10/Serialization/Arrays" />
        <xs:import 
namespace="http://schemas.datacontract.org/2004/07/Microsoft.SharePoint.Administration" />
        <xs:complexType name="ReadOnlyCollectionOfanyURI">
          <xs:sequence>
            <xs:element xmlns:q1="http://schemas.microsoft.com/2003/10/Serialization/Arrays" 
name="list" nillable="true" type="q1:ArrayOfanyURI" />
          </xs:sequence>
        </xs:complexType>
        <xs:element name="ReadOnlyCollectionOfanyURI" nillable="true" 
type="tns:ReadOnlyCollectionOfanyURI" />
        <xs:complexType name="ReadOnlyCollectionOfSPSharedServiceApplicationInfo1RC_ScQDg">
         <xs:sequence>
            <xs:element 
xmlns:q2="http://schemas.datacontract.org/2004/07/Microsoft.SharePoint.Administration" 
name="list" nillable="true" type="q2:ArrayOfSPSharedServiceApplicationInfo" />
          </xs:sequence>
        </xs:complexType>
        <xs:element name="ReadOnlyCollectionOfSPSharedServiceApplicationInfo1RC_ScQDg" 
nillable="true" type="tns:ReadOnlyCollectionOfSPSharedServiceApplicationInfo1RC_ScQDg" />
     </xs:schema>
```
*[MS-SPTWS] — v20101219 Service Platform Topology Web Service Protocol Specification* 

*Copyright © 2010 Microsoft Corporation.* 

```
 <xs:schema xmlns:tns="http://schemas.microsoft.com/2003/10/Serialization/Arrays" 
elementFormDefault="qualified" 
targetNamespace="http://schemas.microsoft.com/2003/10/Serialization/Arrays" 
xmlns:xs="http://www.w3.org/2001/XMLSchema">
       <xs:complexType name="ArrayOfanyURI">
         <xs:sequence>
           <xs:element minOccurs="0" maxOccurs="unbounded" name="anyURI" nillable="true" 
type="xs:anyURI" />
         </xs:sequence>
       </xs:complexType>
       <xs:element name="ArrayOfanyURI" nillable="true" type="tns:ArrayOfanyURI" />
     </xs:schema>
     <xs:schema 
xmlns:tns="http://schemas.datacontract.org/2004/07/Microsoft.SharePoint.Administration" 
xmlns:ser="http://schemas.microsoft.com/2003/10/Serialization/" 
elementFormDefault="qualified" 
targetNamespace="http://schemas.datacontract.org/2004/07/Microsoft.SharePoint.Administration" 
xmlns:xs="http://www.w3.org/2001/XMLSchema">
       <xs:import namespace="http://schemas.microsoft.com/2003/10/Serialization/" />
       <xs:import namespace="http://schemas.datacontract.org/2004/07/System" />
       <xs:complexType name="ArrayOfSPSharedServiceApplicationInfo">
         <xs:sequence>
          <xs:element minOccurs="0" maxOccurs="unbounded" 
name="SPSharedServiceApplicationInfo" nillable="true" 
type="tns:SPSharedServiceApplicationInfo" />
         </xs:sequence>
       </xs:complexType>
       <xs:element name="ArrayOfSPSharedServiceApplicationInfo" nillable="true" 
type="tns:ArrayOfSPSharedServiceApplicationInfo" />
       <xs:complexType name="SPSharedServiceApplicationInfo">
         <xs:sequence>
           <xs:element minOccurs="0" name="ApplicationClassId" type="ser:guid" />
           <xs:element xmlns:q1="http://schemas.datacontract.org/2004/07/System" minOccurs="0" 
name="ApplicationVersion" nillable="true" type="q1:Version" />
           <xs:element minOccurs="0" name="Comments" nillable="true" type="xs:string" />
           <xs:element minOccurs="0" name="DisplayName" nillable="true" type="xs:string" />
           <xs:element minOccurs="0" name="TermsOfServiceUri" nillable="true" type="xs:anyURI" 
/>
           <xs:element minOccurs="0" name="Uri" nillable="true" type="xs:anyURI" />
         </xs:sequence>
       </xs:complexType>
       <xs:element name="SPSharedServiceApplicationInfo" nillable="true" 
type="tns:SPSharedServiceApplicationInfo" />
     </xs:schema>
     <xs:schema xmlns:tns="http://schemas.datacontract.org/2004/07/System" 
elementFormDefault="qualified" 
targetNamespace="http://schemas.datacontract.org/2004/07/System" 
xmlns:xs="http://www.w3.org/2001/XMLSchema">
       <xs:complexType name="Version">
         <xs:sequence>
           <xs:element name="_Build" type="xs:int" />
           <xs:element name="_Major" type="xs:int" />
           <xs:element name="_Minor" type="xs:int" />
           <xs:element name="_Revision" type="xs:int" />
         </xs:sequence>
       </xs:complexType>
       <xs:element name="Version" nillable="true" type="tns:Version" />
     </xs:schema>
     <xs:schema xmlns:tns="http://schemas.datacontract.org/2004/07/Microsoft.SharePoint" 
elementFormDefault="qualified"
```
*[MS-SPTWS] — v20101219 Service Platform Topology Web Service Protocol Specification* 

*Copyright © 2010 Microsoft Corporation.* 

```
targetNamespace="http://schemas.datacontract.org/2004/07/Microsoft.SharePoint" 
xmlns:xs="http://www.w3.org/2001/XMLSchema">
       <xs:complexType name="SPTopologyWebServiceApplicationFault">
         <xs:sequence>
           <xs:element minOccurs="0" name="FaultReason" nillable="true" type="xs:string" />
         </xs:sequence>
       </xs:complexType>
       <xs:element name="SPTopologyWebServiceApplicationFault" nillable="true" 
type="tns:SPTopologyWebServiceApplicationFault" />
     </xs:schema>
   </wsdl:types>
   <wsdl:message name="ITopologyWebServiceApplication_GetEndPoints_InputMessage">
     <wsdl:part name="parameters" element="tns:GetEndPoints" />
   </wsdl:message>
   <wsdl:message name="ITopologyWebServiceApplication_GetEndPoints_OutputMessage">
     <wsdl:part name="parameters" element="tns:GetEndPointsResponse" />
   </wsdl:message>
   <wsdl:message 
name="ITopologyWebServiceApplication GetEndPoints SPTopologyWebServiceApplicationFaultFault F
aultMessage">
     <wsdl:part xmlns:q1="http://schemas.datacontract.org/2004/07/Microsoft.SharePoint" 
name="detail" element="q1:SPTopologyWebServiceApplicationFault" />
   </wsdl:message>
   <wsdl:message 
name="ITopologyWebServiceApplication_EnumerateSharedServiceApplications_InputMessage">
    <wsdl:part name="parameters" element="tns:EnumerateSharedServiceApplications" />
   </wsdl:message>
   <wsdl:message 
name="ITopologyWebServiceApplication_EnumerateSharedServiceApplications_OutputMessage">
     <wsdl:part name="parameters" element="tns:EnumerateSharedServiceApplicationsResponse" />
   </wsdl:message>
   <wsdl:message 
name="ITopologyWebServiceApplication_EnumerateSharedServiceApplications_SPTopologyWebServiceA
pplicationFaultFault_FaultMessage">
     <wsdl:part xmlns:q2="http://schemas.datacontract.org/2004/07/Microsoft.SharePoint" 
name="detail" element="q2:SPTopologyWebServiceApplicationFault" />
   </wsdl:message>
   <wsdl:portType name="ITopologyWebServiceApplication">
     <wsdl:operation name="GetEndPoints">
       <wsdl:input 
wsam:Action="http://tempuri.org/ITopologyWebServiceApplication/GetEndPoints" 
message="tns:ITopologyWebServiceApplication_GetEndPoints_InputMessage" />
       <wsdl:output 
wsam:Action="http://tempuri.org/ITopologyWebServiceApplication/GetEndPointsResponse" 
message="tns:ITopologyWebServiceApplication_GetEndPoints_OutputMessage" />
       <wsdl:fault 
wsam:Action="http://tempuri.org/ITopologyWebServiceApplication/GetEndPointsSPTopologyWebServi
ceApplicationFaultFault" name="SPTopologyWebServiceApplicationFaultFault" 
message="tns:ITopologyWebServiceApplication_GetEndPoints_SPTopologyWebServiceApplicationFault
Fault FaultMessage" />
     </wsdl:operation>
     <wsdl:operation name="EnumerateSharedServiceApplications">
       <wsdl:input 
wsam:Action="http://tempuri.org/ITopologyWebServiceApplication/EnumerateSharedServiceApplicat
ions" 
message="tns:ITopologyWebServiceApplication_EnumerateSharedServiceApplications_InputMessage" 
/>
       <wsdl:output 
wsam:Action="http://tempuri.org/ITopologyWebServiceApplication/EnumerateSharedServiceApplicat
ionsResponse" 
message="tns:ITopologyWebServiceApplication_EnumerateSharedServiceApplications_OutputMessage" 
/>
```
*[MS-SPTWS] — v20101219 Service Platform Topology Web Service Protocol Specification* 

*Copyright © 2010 Microsoft Corporation.* 

```
 <wsdl:fault 
wsam:Action="http://tempuri.org/ITopologyWebServiceApplication/EnumerateSharedServiceApplicat
ionsSPTopologyWebServiceApplicationFaultFault" 
name="SPTopologyWebServiceApplicationFaultFault" 
message="tns:ITopologyWebServiceApplication_EnumerateSharedServiceApplications_SPTopologyWebS
erviceApplicationFaultFault FaultMessage" \sqrt{>} </wsdl:operation>
   </wsdl:portType>
   <wsdl:binding name="CustomBinding_ITopologyWebServiceApplication" 
type="tns:ITopologyWebServiceApplication">
     <soap:binding transport="http://schemas.xmlsoap.org/soap/http" />
     <wsdl:operation name="GetEndPoints">
       <soap:operation 
soapAction="http://tempuri.org/ITopologyWebServiceApplication/GetEndPoints" style="document" 
/>
       <wsdl:input>
         <soap:body use="literal" />
       </wsdl:input>
       <wsdl:output>
         <soap:body use="literal" />
       </wsdl:output>
       <wsdl:fault name="SPTopologyWebServiceApplicationFaultFault">
        <soap:fault use="literal" name="SPTopologyWebServiceApplicationFaultFault" 
namespace="" />
       </wsdl:fault>
     </wsdl:operation>
     <wsdl:operation name="EnumerateSharedServiceApplications">
       <soap:operation 
soapAction="http://tempuri.org/ITopologyWebServiceApplication/EnumerateSharedServiceApplicati
ons" style="document" />
       <wsdl:input>
         <soap:body use="literal" />
       </wsdl:input>
       <wsdl:output>
         <soap:body use="literal" />
       </wsdl:output>
       <wsdl:fault name="SPTopologyWebServiceApplicationFaultFault">
        <soap:fault use="literal" name="SPTopologyWebServiceApplicationFaultFault" 
namespace="" />
       </wsdl:fault>
     </wsdl:operation>
   </wsdl:binding>
</wsdl:definitions>
```
## <span id="page-30-0"></span>**7 Appendix B: Product Behavior**

<span id="page-30-1"></span>The information in this specification is applicable to the following Microsoft products or supplemental software. References to product versions include released service packs:

■ Microsoft® SharePoint® Foundation 2010

Exceptions, if any, are noted below. If a service pack or Quick Fix Engineering (QFE) number appears with the product version, behavior changed in that service pack or QFE. The new behavior also applies to subsequent service packs of the product unless otherwise specified. If a product edition appears with the product version, behavior is different in that product edition.

Unless otherwise specified, any statement of optional behavior in this specification that is prescribed using the terms SHOULD or SHOULD NOT implies product behavior in accordance with the SHOULD or SHOULD NOT prescription. Unless otherwise specified, the term MAY implies that the product does not follow the prescription.

## <span id="page-31-0"></span>**8 Change Tracking**

<span id="page-31-1"></span>No table of changes is available. The document is either new or has had no changes since its last release.

*[MS-SPTWS] — v20101219 Service Platform Topology Web Service Protocol Specification* 

*Copyright © 2010 Microsoft Corporation.* 

## <span id="page-32-0"></span>**9 Index**

## **A**

Abstract data model [server](#page-11-3) 12 **[Applicability](#page-6-5) 7** [Attribute groups](#page-10-5) 11 [Attributes](#page-10-6) 11

### **C**

[Capability negotiation](#page-6-6) 7 [Change tracking](#page-31-1) 32 Client [overview](#page-11-4) 12 [Complex types](#page-9-5) 10 [SPTopologyWebServiceApplicationFault](#page-9-6) 10

#### **D**

Data model - abstract [server](#page-11-3) 12

#### **E**

[EnumerateSharedServiceApplications example](#page-20-2) 21 Events local - [server](#page-19-6) 20 [timer -](#page-19-7) server 20 Examples [EnumerateSharedServiceApplications](#page-20-2) 21 [GetEndPoints](#page-21-1) 22

#### **F**

Fields - [vendor-extensible](#page-6-7) 7 [Full WSDL](#page-25-1) 26

### **G**

[GetEndPoints example](#page-21-1) 22 [Glossary](#page-4-4) 5 [Groups](#page-10-7) 11 [guid simple type](#page-10-4) 11

### **I**

Implementer - [security considerations](#page-24-3) 25 [Index of security parameters](#page-24-4) 25 [Informative references](#page-5-2) 6 Initialization [server](#page-12-4) 13 [Introduction](#page-4-5) 5

#### **L**

Local events [server](#page-19-6) 20

#### **M**

Message processing [server](#page-12-5) 13 Messages [attribute groups](#page-10-5) 11 [attributes](#page-10-6)<sup>11</sup> [complex types](#page-9-5) 10 [elements](#page-9-7) 10 [enumerated](#page-9-8) 10 [groups](#page-10-7) 11 [guid simple type](#page-10-4) 11 [namespaces](#page-8-5) 9 [simple types](#page-9-9) 10 [SPTopologyWebServiceApplicationFault complex](#page-9-6)  [type](#page-9-6) 10 [syntax](#page-8-6) 9 [transport](#page-8-4) 9

#### **N**

[Namespaces](#page-8-5) 9 [Normative references](#page-4-6) 5

## **O**

**Operations** [EnumerateSharedServiceApplications](#page-12-6) 13 [GetEndPoints](#page-16-7) 17 [Overview \(synopsis\)](#page-5-3) 6

#### **P**

Parameters - [security index](#page-24-4) 25 [Preconditions](#page-6-8) 7 [Prerequisites](#page-6-8) 7 [Product behavior](#page-30-1) 31

#### **R**

References [informative](#page-5-2) 6 [normative](#page-4-6) 5 [Relationship to other protocols](#page-6-9) 7

#### **S**

Security [implementer considerations](#page-24-3) 25 [parameter index](#page-24-4) 25 Sequencing rules [server](#page-12-5) 13 Server [abstract data model](#page-11-3) 12 [EnumerateSharedServiceApplications operation](#page-12-6) 13 [GetEndPoints operation](#page-16-7) 17 [initialization](#page-12-4) 13 [local events](#page-19-6) 20 [message processing](#page-12-5) 13 [overview](#page-11-4) 12

*[MS-SPTWS] — v20101219 Service Platform Topology Web Service Protocol Specification* 

*Copyright © 2010 Microsoft Corporation.* 

[sequencing rules](#page-12-5) 13 [timer events](#page-19-7) 20 [timers](#page-12-7) 13 [Simple types](#page-9-9) 10 [guid](#page-10-4) 11 [SPTopologyWebServiceApplicationFault complex](#page-9-6)  [type](#page-9-6) 10 [Standards assignments](#page-7-1) 8 **Syntax** [messages -](#page-8-6) overview 9

## **T**

Timer events [server](#page-19-7) 20 **Timers** [server](#page-12-7) 13 [Tracking changes](#page-31-1) 32 [Transport](#page-8-4) 9 Types [complex](#page-9-5)<sub>10</sub> [simple](#page-9-9) 10

#### **V**

[Vendor-extensible fields](#page-6-7) 7 [Versioning](#page-6-6) 7

#### **W**

[WSDL](#page-25-1) 26

*Copyright © 2010 Microsoft Corporation.*